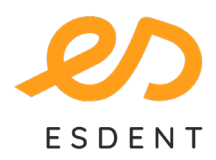

ESDENT Tomografia Stomatologiczno-Laryngologiczna bezpiecznatomografia.pl

• Rataje 166/lok.13 577 488 788

- -
- Obornicka 291

Wrocław 71 307 60 70

• Grochowska 45A Poznań • Pomarańczowa 8

• Importowanie przesłanych badań do programu

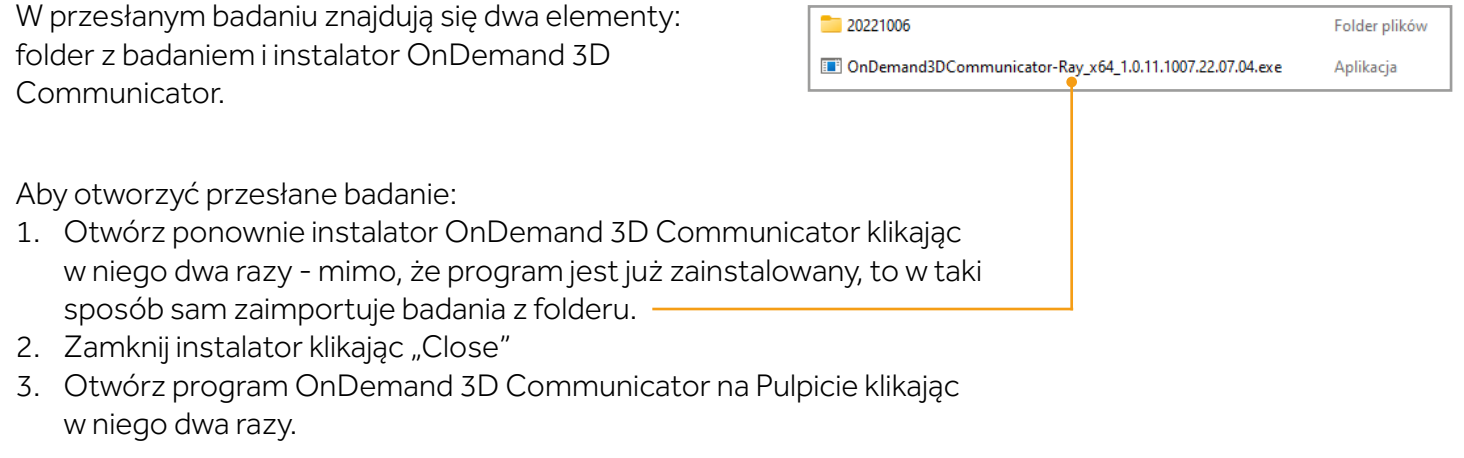

## • Otwieranie badania (kroki 1-4)

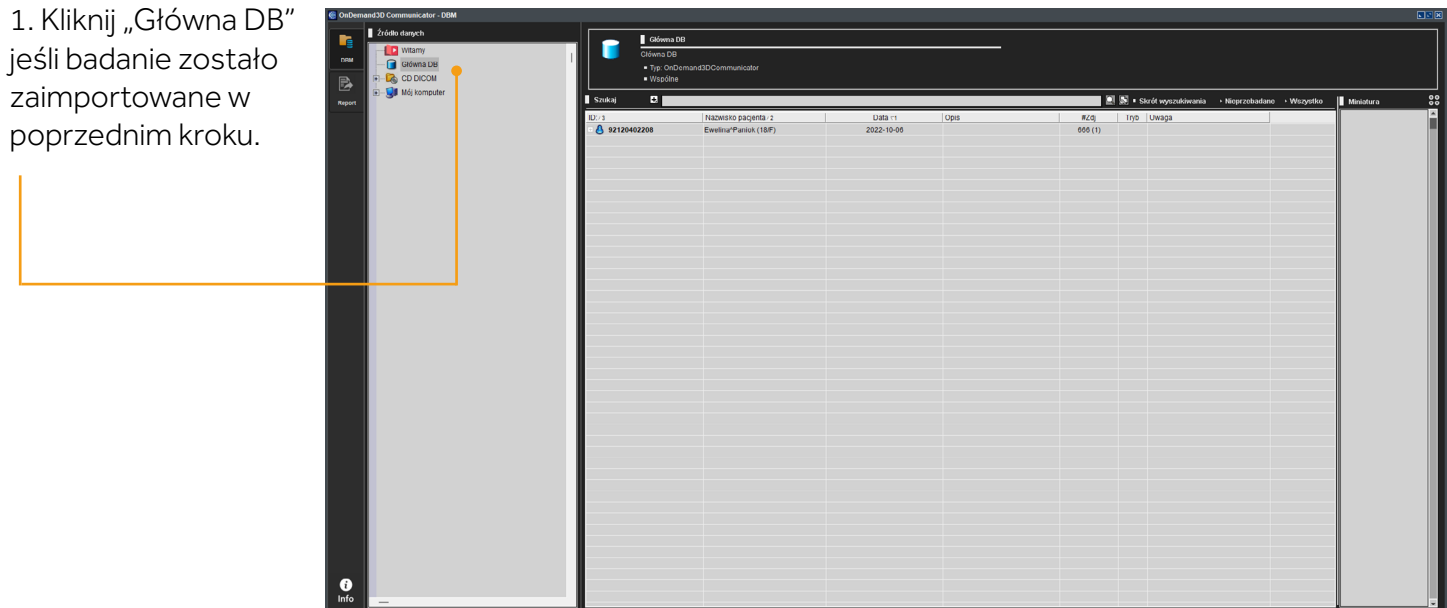

ESDENT Dental Equipment Wojciech Baziuk, Pomarańczowa 8, 54-058, Wrocław NIP: 8991122753, REGON: 930593840

 $MO$ *DJAW*  $\mathscr{W}$ 

dentalart W MK-DENT

Ray XC

**Miele** 

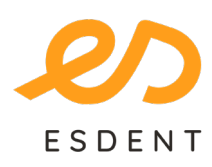

## ESDENT Tomografia Stomatologiczno-Laryngologiczna bezpiecznatomografia.pl

577 488 788

• Grochowska 45A Poznań • Pomarańczowa 8 • Rataje 166/lok.13

• Obornicka 291

- Wrocław
- 71 307 60 70
- 

2. Kliknij ikonę plusa, a następnie kliknij dwukrotnie w "PRJ".

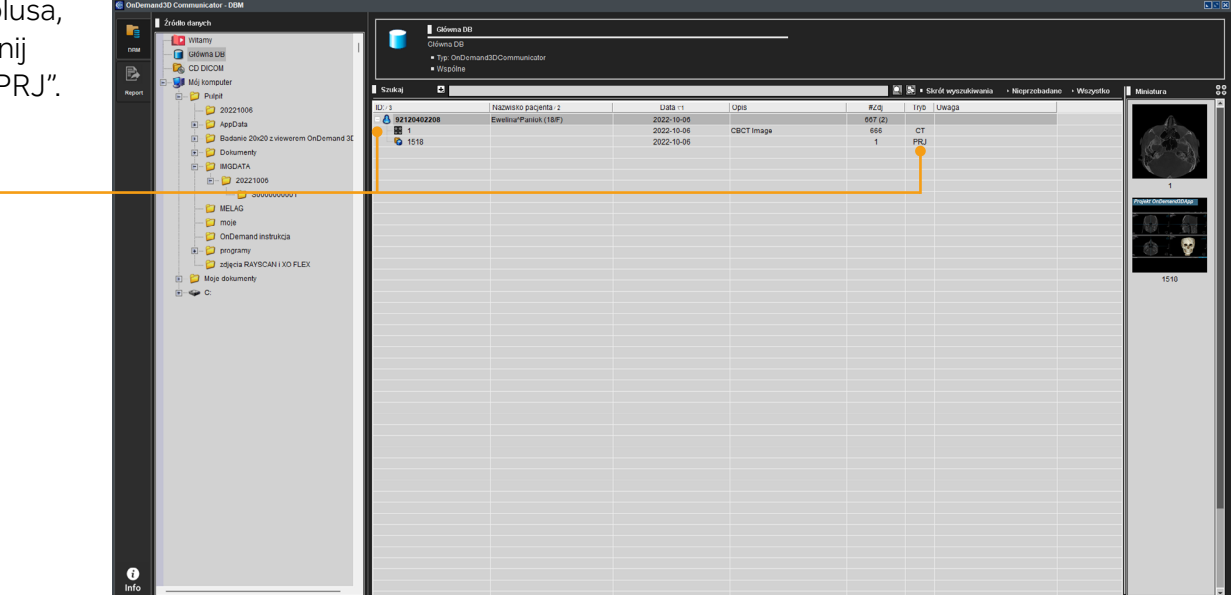

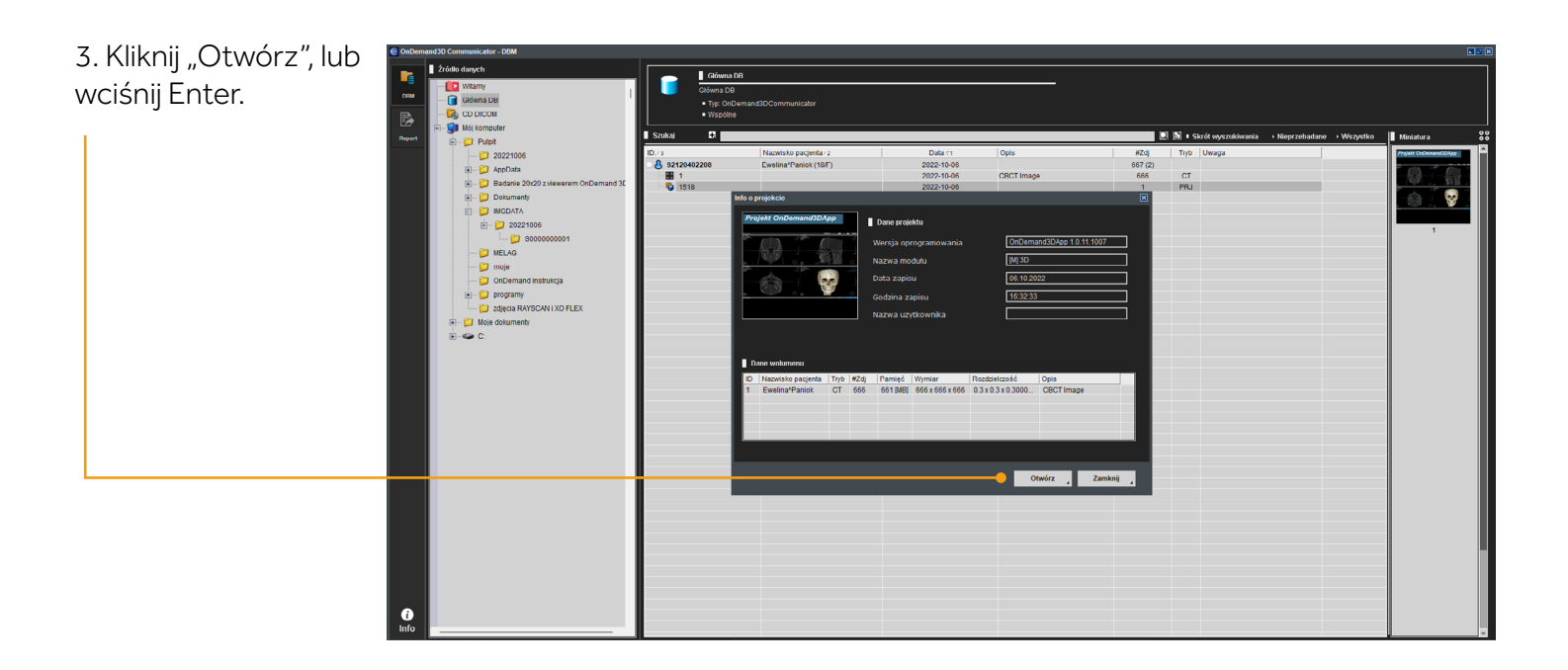

ESDENT Dental Equipment Wojciech Baziuk, Pomarańczowa 8, 54-058, Wrocław NIP: 8991122753, REGON: 930593840

**MODJAW ""** 

dentalart W MK-DENT

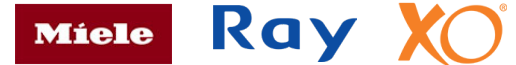

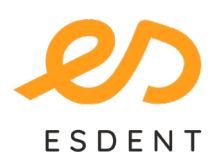

## ESDENT Tomografia Stomatologiczno-Laryngologiczna bezpiecznatomografia.pl

577 488 788

• Grochowska 45A Poznań • Pomarańczowa 8 • Rataje 166/lok.13

• Obornicka 291

- Wrocław
	- 71 307 60 70
- 

4. Program jest gotowy do analizy.

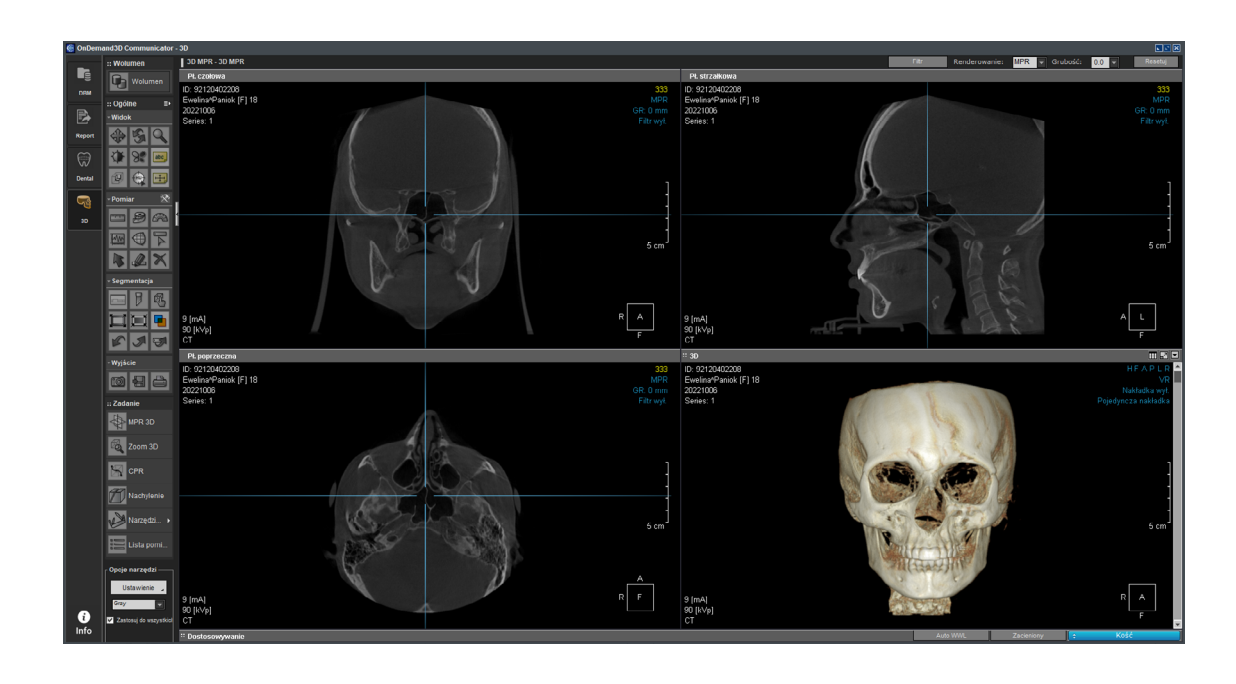

ESDENT Dental Equipment Wojciech Baziuk, Pomarańczowa 8, 54-058, Wrocław NIP: 8991122753, REGON: 930593840

**МОДЈЛИ "** 

dentalart W MK-DENT

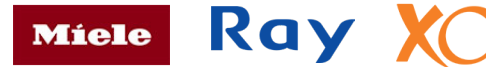